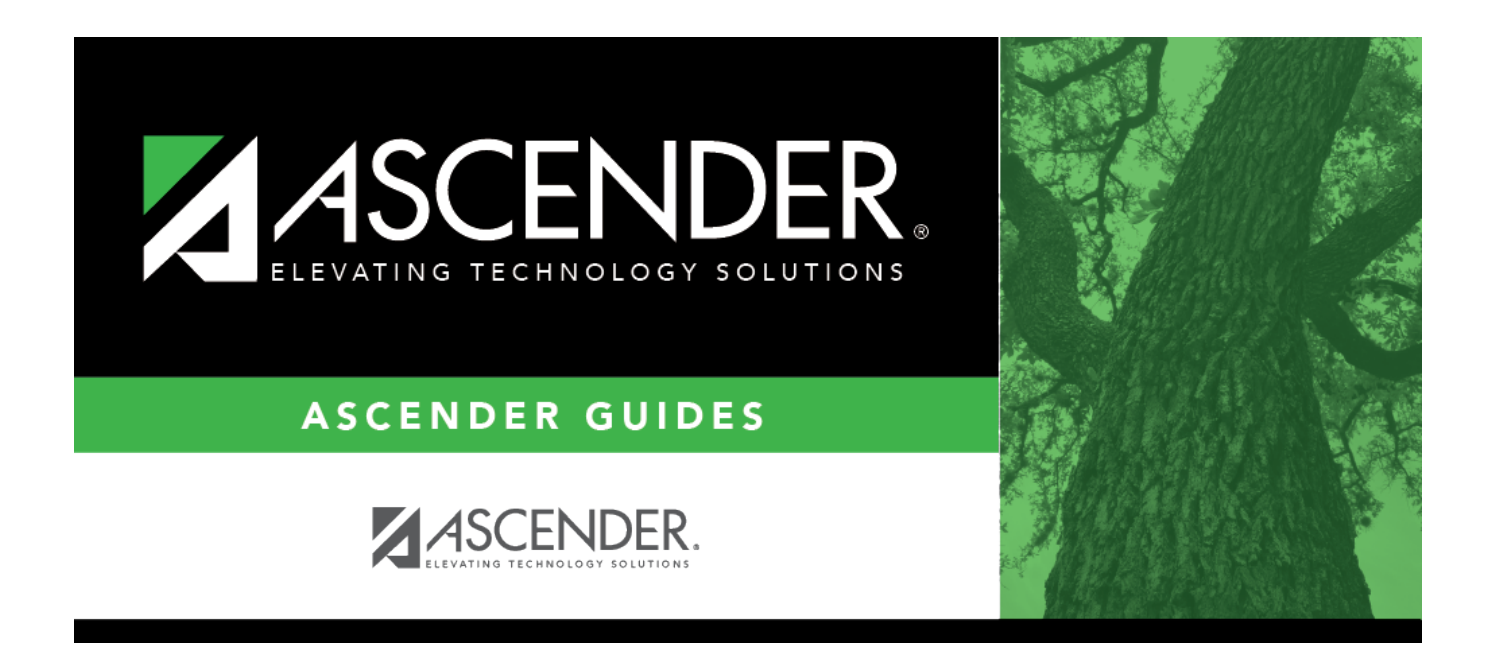

## **special\_ed\_student\_iep\_goal**

## **Table of Contents**

Clicki to [select a goal](https://help.ascendertx.com/test/student/doku.php/general/select_goal) for the student. These goals are maintained by the district on [Maintenance >](https://help.ascendertx.com/test/student/doku.php/specialeducation/maintenance/district/iepgoalsobjectives/iepgoals) [District > IEP Goals Objectives > IEP Goals](https://help.ascendertx.com/test/student/doku.php/specialeducation/maintenance/district/iepgoalsobjectives/iepgoals).

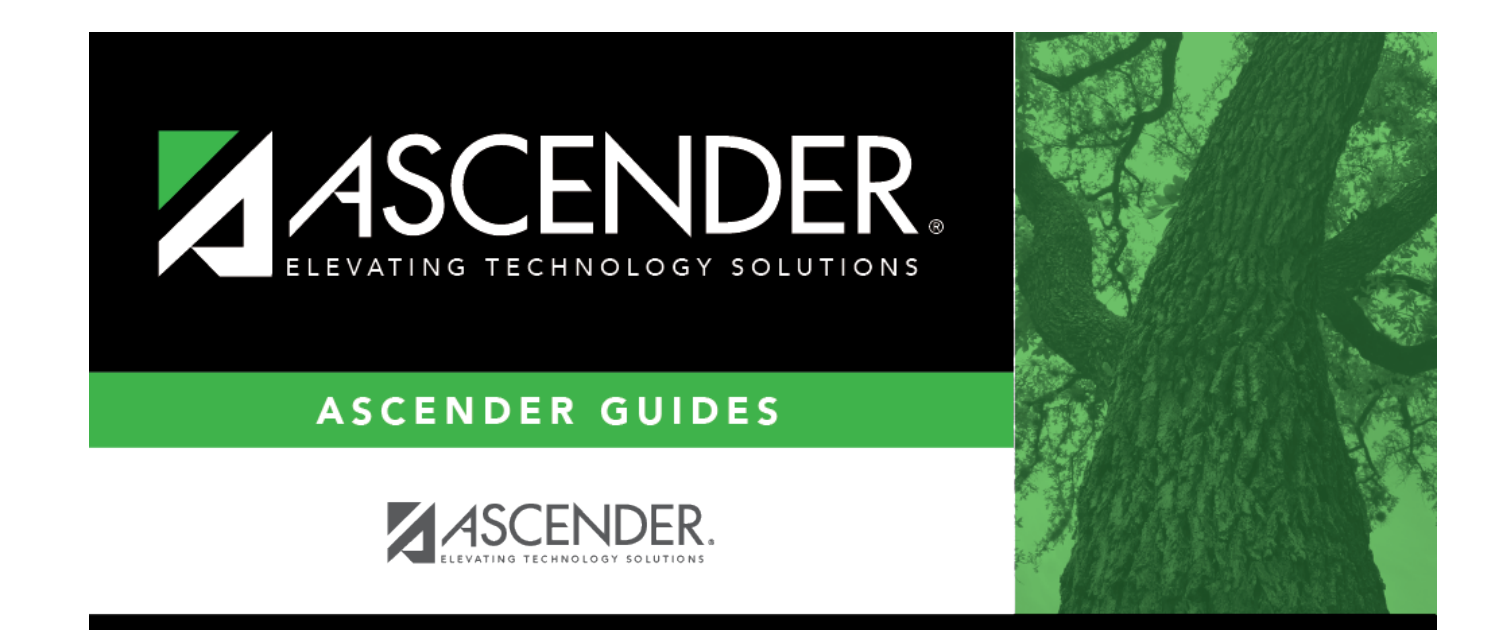

## **Back Cover**